## TUITION REIMBURSEMENT TEAMMATE CHECKLIST

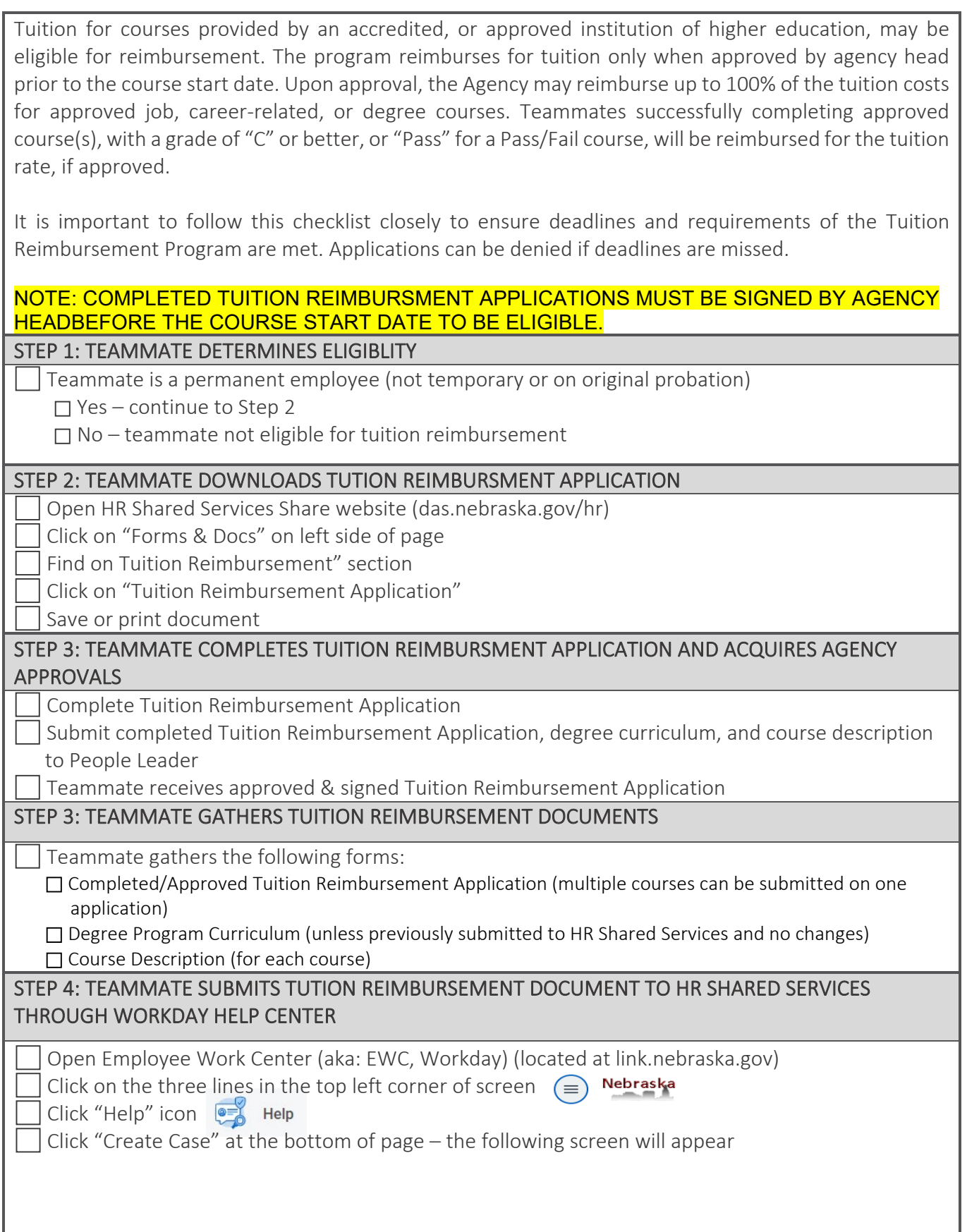

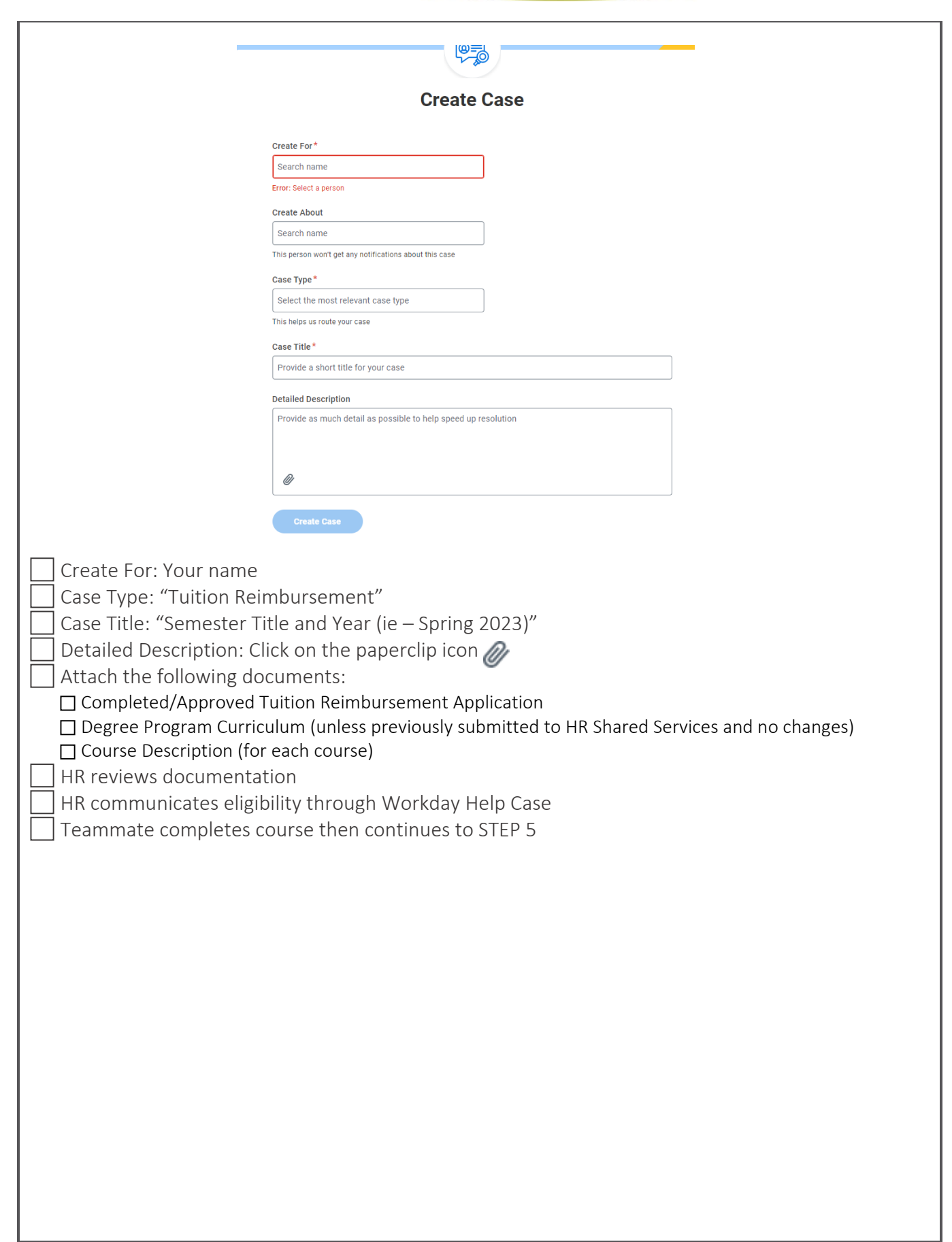

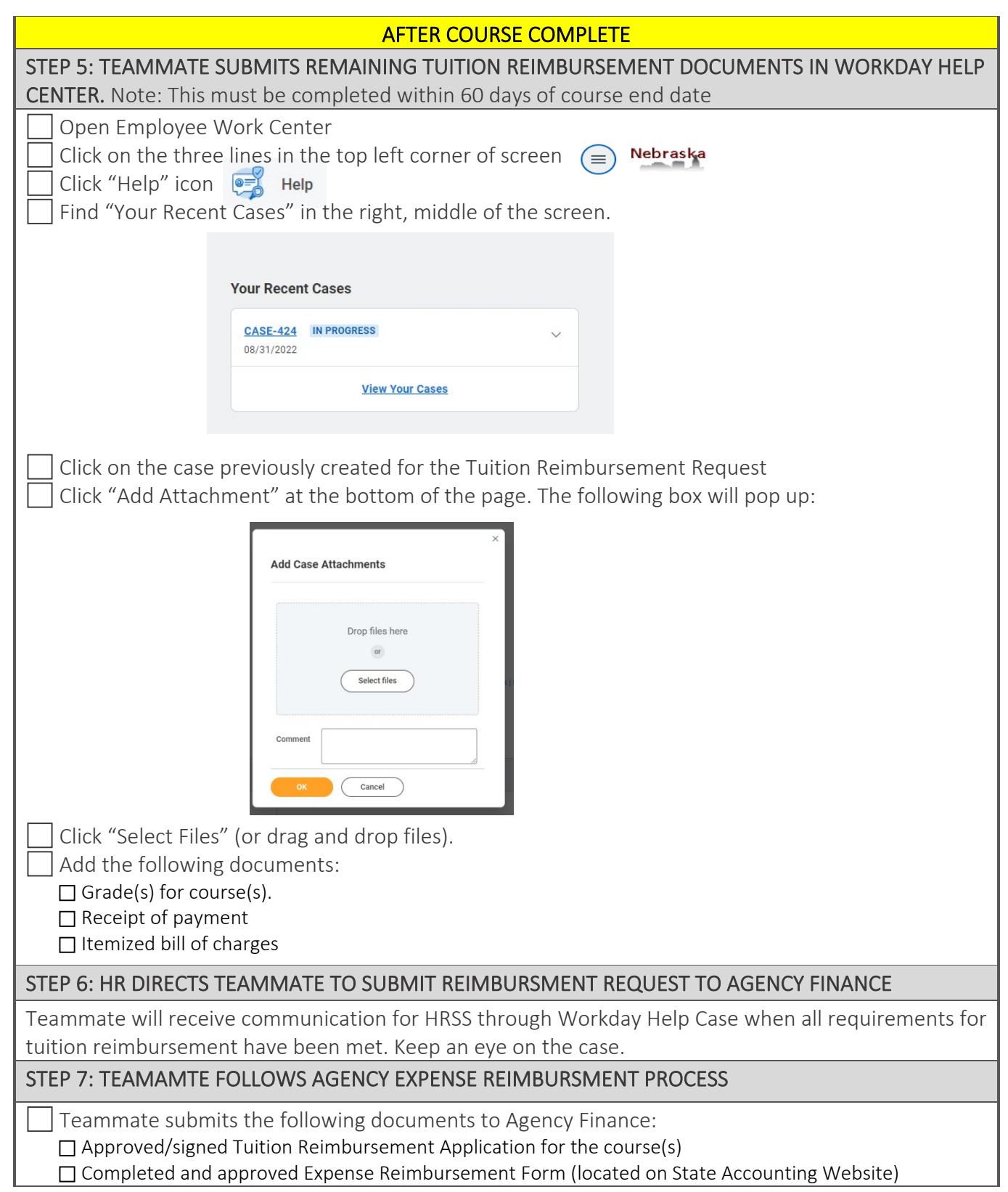

LAST UPDATED: MARCH 2023

This form is internally created for State of Nebraska Human Resources Shared Services ("HRSS") and is intended for HRSS Customer Agencies only. No State of Nebraska agency is required to use this form unless otherwise instructed.